# **Tigon SQL Contributor Manual**

**January 2014**

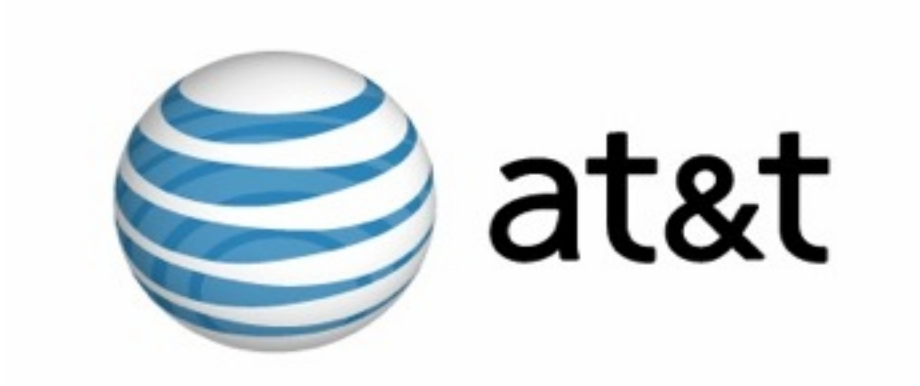

AT&T Research August, 2014

**Authored by:** The Tigon SQL Team, AT&T Research

### **Table of Contents**

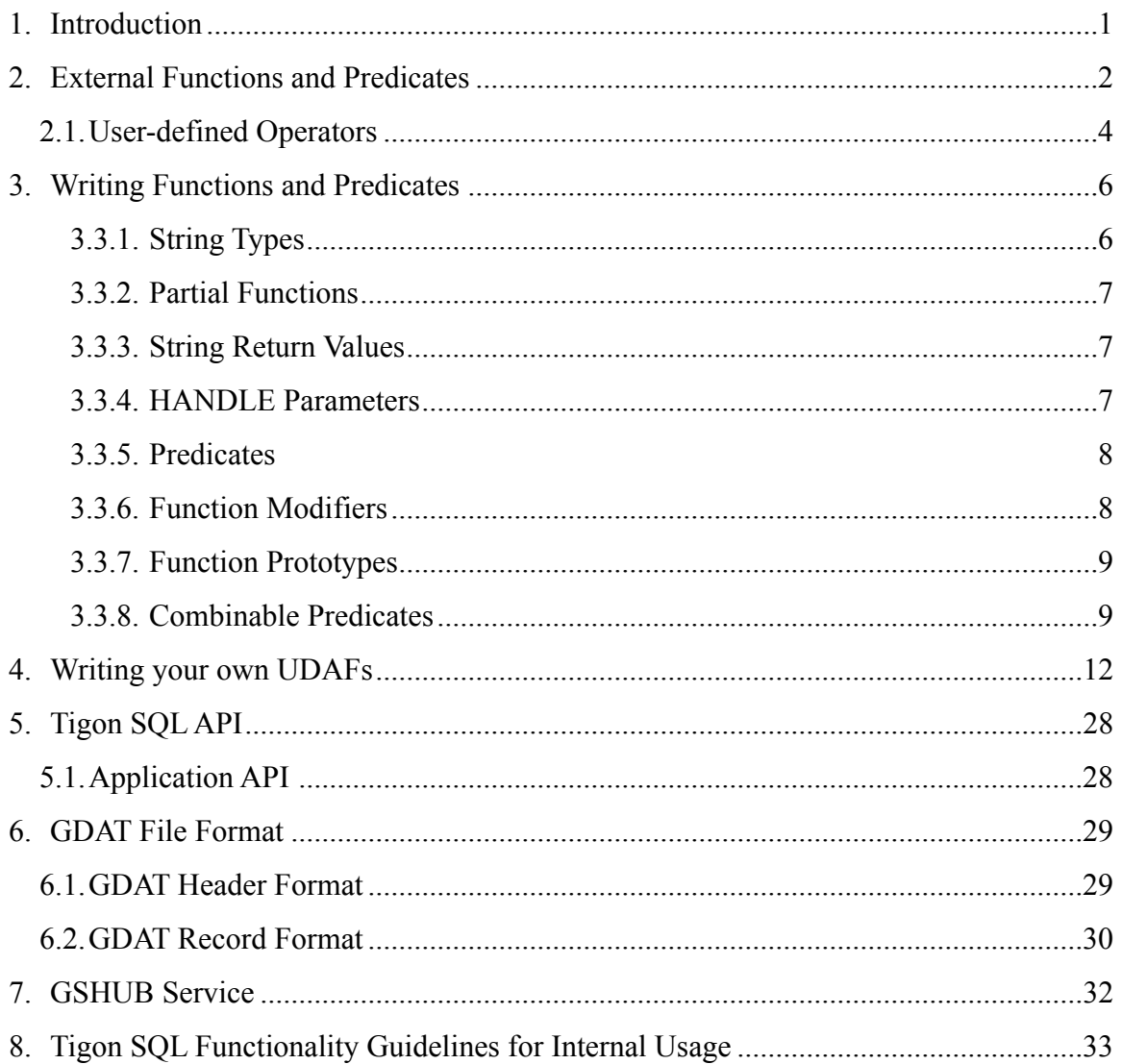

# **List of Appendixes**

No table of figures entries found.

# **List of Tables**

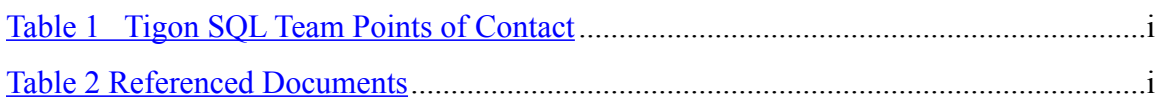

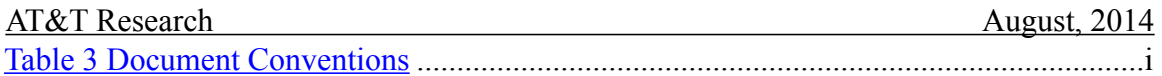

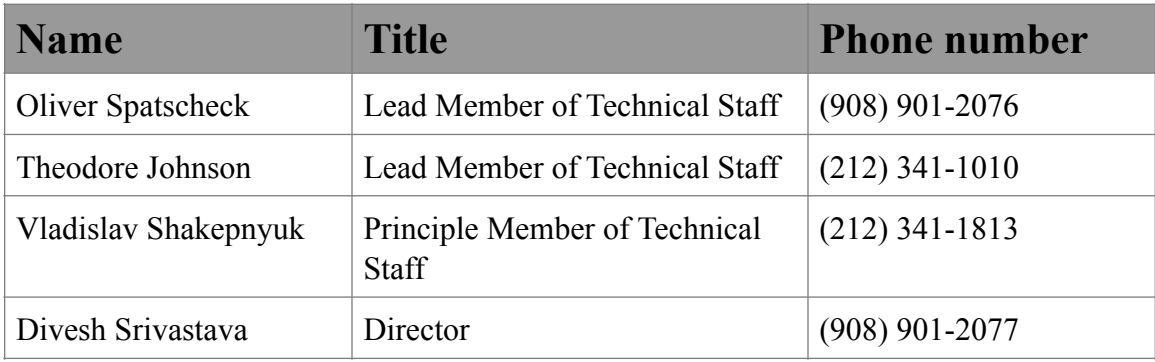

### **Table 1 Tigon SQL Team Points of Contact**

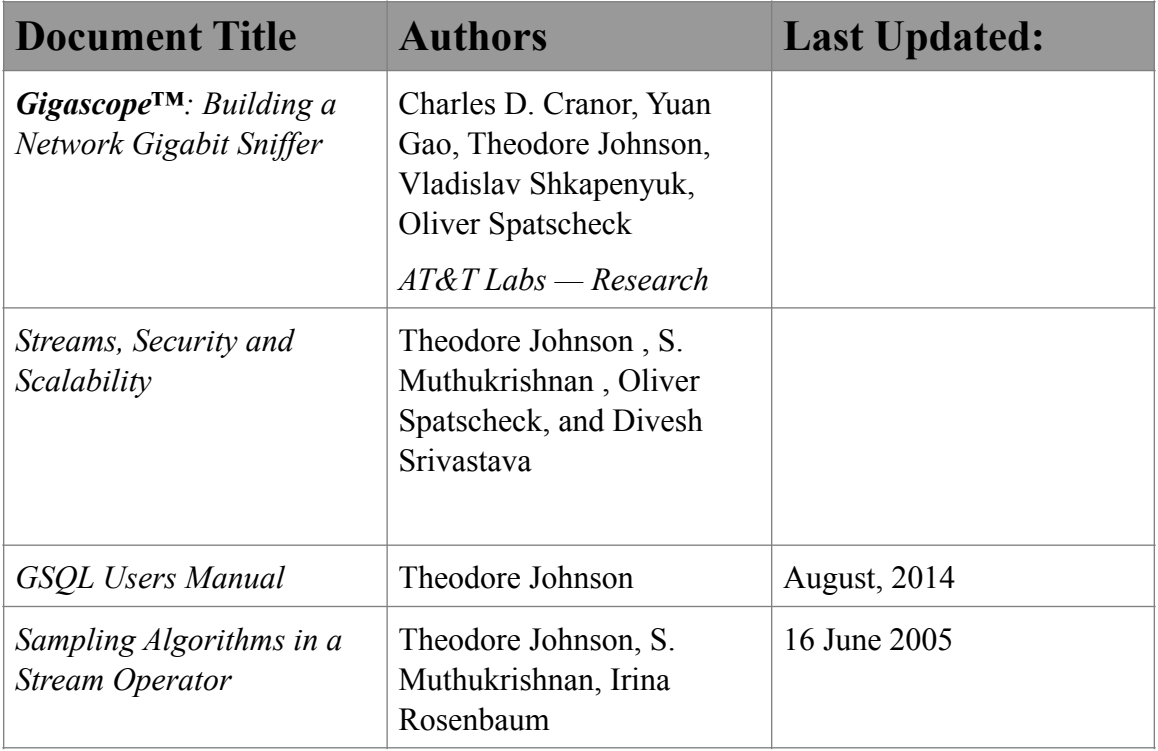

### **Table 2 Referenced Documents**

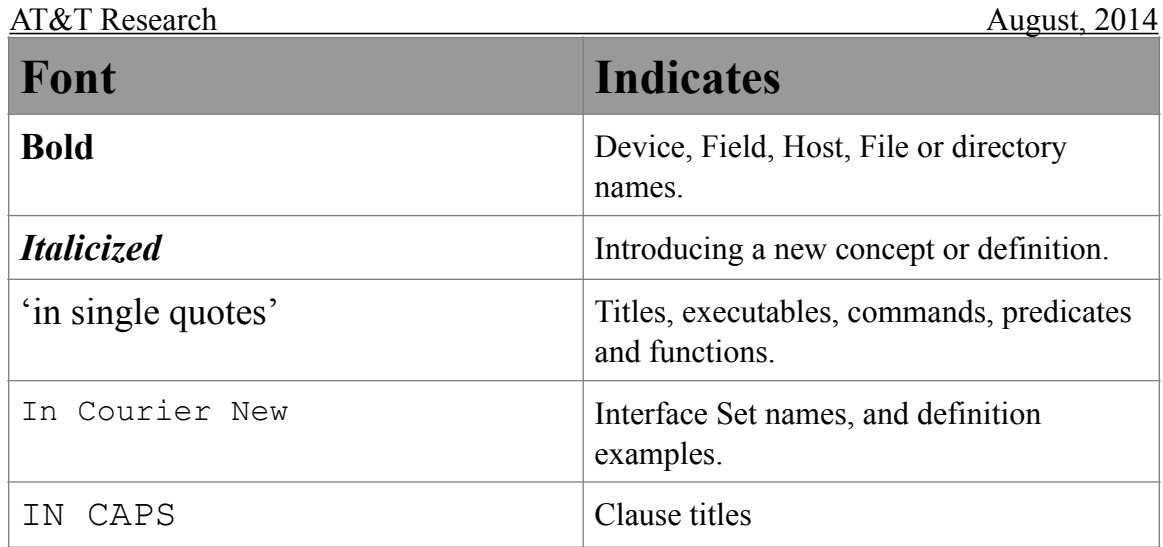

### **Table 3 Document Conventions**

### AT&T Research August, 2014

### **1. Introduction**

This manual describes Tigon SQL, the SQL component of Tigon. The goal of this manual is to provide documentation for developers who are writing extensions for Tigon SQL.

#### AT&T Research August, 2014

# **2. External Functions and Predicates**

The material in this section also appears in the Users Manual, but is repeated here for the the reader's convenience.

GSQL can be extended with externally defined functions and predicates. The prototypes for these functions and predicates must be registered in the file **external\_fcns.def**, normally kept in tigon/tigon-sql**/cfg**. Each entry in this file is one of the following declarations:

- **Function:** *return\_type FUN [optional list of modifiers] function\_name( list of parameter data types);* This declaration indicates that the function accepts parameters with the specified data types and returns the specified data type.
- **Predicate:** *PRED [optional list of modifiers] predicate\_name[ list of parameter data types ];* This declaration indicates that the predicate accepts parameters with the indicated data types. Predicates evaluate to true or false in a predicate expression.
- **User-defined Aggregate:** *return\_type UDAF[optional list of modifiers] udaf\_name storage\_type (list of parameter types);* This declaration indicates that 'udaf\_name' is an aggregate function returning the specified data type, using a block of type 'storage\_type' for its scratchpad space, and taking the specified list of parameters.
- **Aggregate Extraction Function:** *return\_type EXTR function\_name aggregate\_name extraction\_function (list of parameter types);* This declaration indicates that when 'function name' is referenced in a query, it is replaced by the call 'extraction  $fcn(aggregate name(...),...)'.$
- **State:** *storage\_type STATE state\_name;* This declaration indicates that the storage block 'state name' has the specified storage type. All stateful functions which declare this state name as their state share the storage block.
- **Stateful Function** : *return\_type SFUN function\_name state\_name (list of parameter types) ;* This declaration indicates that the stateful function 'function\_name' returns the indicated type, takes the specified list of parameters, and uses the indicated state as its storage block.
- **Comment** : a comment starts with two dash "—" or two slash "//" characters.

The optional list of modifiers of a function or predicate set the properties of that function or predicate. The modifiers are as follows:

> • COST : Indicate the cost of evaluating the function or predicate to the optimizer. Legal values are FREE, LOW, HIGH, EXPENSIVE, and TOP

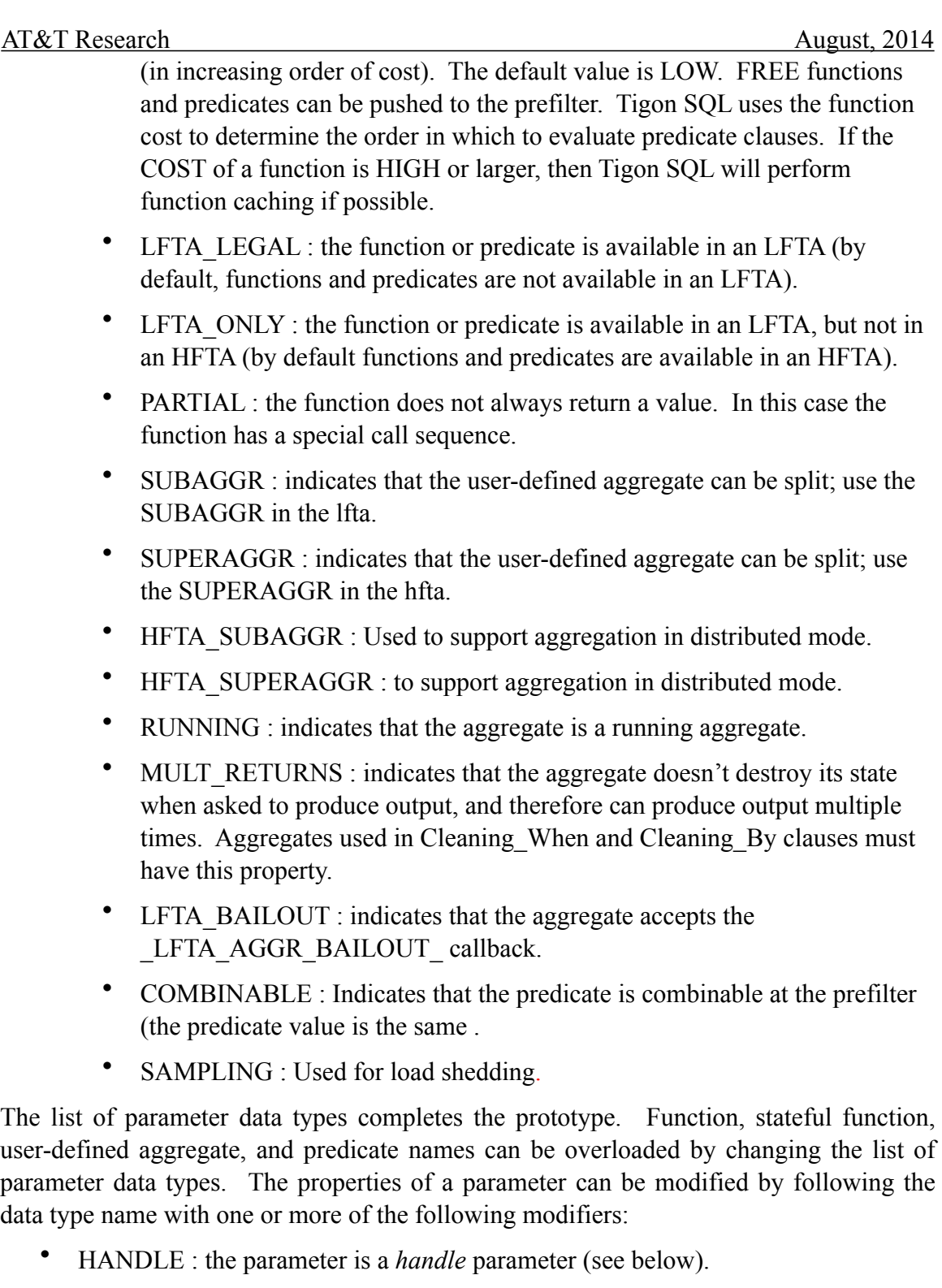

• CONST : the parameter must be a constant expression (a scalar expression involving unary or binary operators, literals, query parameters, and interface properties only).

AT&T Research August, 2014

• CLASS : the parameter is used for classifying COMBINABLE predicates at the prefilter. Predicates with identical scalar expressions for their CLASS parameters can be combined. All other other parameters (i.e., non-CLASS parameters) must be CONST or HANDLE.

A parameter can be designated a *handle* parameter by following the data type with the keyword HANDLE. Handle parameters are not passed directly; instead, they are registered with the function to obtain a parameter handle. Instead of passing the parameter value, the generated code will pass the pa*rameter handle*. This mechanism is provided to accommodate functions which require expensive preprocessing of some of their attributes, e.g. regular expression pre-compilation.

Some examples of function and predicate prototypes are as follows:

```
bool FUN [LFTA LEGAL] str exists substr(string, string HANDLE);
    string FUN [PARTIAL] str between substrings( string , string ,
string );
    PRED [LFTA LEGAL] is http port[uint];
    float EXTR extr avg avg udaf extr avg fcn (uint);
    float FUN extr_avg_fcn (string);
    string UDAF[SUBAGGR avg_udaf_lfta, SUPERAGGR avg_udaf_hfta]
avg udaf fstring12 (uint);
    string UDAF avg udaf hfta fstring12 (string);
    string UDAF avg udaf lfta fstring12 (uint);
    fstring100 STATE smart sampling state;
    BOOL SFUN ssample smart sampling state (INT, UINT);
    BOOL SFUN ssample smart sampling_state (UINT, UINT);
```
For more information about user defined functions, predicates, and aggregates, see Section **Error! Reference source not found.**.

# **2.1.User-defined Operators**

Each HFTA is an independent process; therefore, it is possible to write a "user defined operator" which makes use of the HFTA API (see section 8- Gigascope™ API). A GSQL query can reference the user-defined operator as long as the interface of the operator is defined in the schema file. For example,

```
OPERATOR_VIEW simple_sum{
     OPERATOR(file 'simple_sum')
     FIELDS{
         uint time time (increasing);
        uint sum len sum len;
     }
     SUBQUERIES{
         lenq (UINT (increasing), UINT)
     }
    SELECTION_PUSHDOWN
}
```
AT&T Research August, 2014

The name of the view is **simple** sum (which is the name to use in the FROM clause). The OPERATOR keyword indicates the nature and location of the operator. Currently, the only option is 'file', and the parameter of this option is the path to the operator's executable file. The FIELDS keyword indicates the schema which the operator exports. The SUBQUERIES keyword indicates the source queries for the operator. In the example, there must be a query in the query set named **lenq** whose schema matches that indicated by the schema in parentheses. An operator can read from more than one subquery. In this case, separate them by a semicolon (;). SELECTION PUSHDOWN will be used for optimization, but currently nothing is done. An example of a query which references simple\_sum is

SELECT time, sum len FROM simple\_sum

AT&T Research August, 2014

### **3. Writing Functions and Predicates**

User-defined functions and predicates are quite similar. A predicate is a function which returns a Boolean value, and which uses a special declaration in the **external\_fcns.def** file (see the User Manual). With a couple of exceptions discussed below, the C or  $C_{++}$ prototype matches the declaration in the **external\_fcns.def** file. For example, the prototype corresponding to this declaration

ullong FUN [LFTA LEGAL] PACK (uint, uint);

is

unsigned long long int PACK(unsigned int, unsigned

int);

There are two libraries for user-defined functions:

- The lfta library, normally stored in tigon/tigon-sql/src/main/c**/lib/gscplftaaux/**. Put your C code here (*not C++*), and modify the makefile to include the object file in the **libgscplftaaux.a** library. Put the prototypes in tigon/tigon-sql**/include/ lfta/rts\_external.h** (for functions and predicates) or tigon/tigon-sql**/include/lfta/** rts udaf.h (for aggregation functions). You must provide lfta code for your function if you declare the function to be LFTA\_LEGAL.
- The hfta library, normally stored in tigon/tigon-sql/src/main/c**/lib/gscphftaaux/**. Put your C++ code here (most C code is acceptable) and modify the makefile to include the object file in **libgscphftaaux.a**. Put the prototype in tigon/tigon-sql**/ include/hfta/ hfta\_runtime\_library.h** or **tigon/tigon-sql/include/hfta/ hfta\_udaf.h**.

If the function is simple enough, it can be written as '#define' in the **.h** file.

### **3.3.1. String Types**

String data is passed by a special structure. This structure is defined for the hfta code in tigon/tigon-sql**/include/vstring.h**:

```
struct vstring {
    gs_uint32_t_length;
    gs p t offset;
    gs uint32 t reserved;
};
```
The offset field, when cast to char\*, points to the start of the string, which consists of length bytes. The reserved field indicates how the string has been allocated. tigon/tigonsql**/include/hfta/host\_tuple.h** defines the following possible values that a function writer might see:

• INTERNAL : The string is allocated on the heap, there is no sharing.

AT&T Research August, 2014

SHALLOW COPY : the string points to a block which is managed by some other entity.

For the lfta, the string structure is defined in tigon/tigon-sql**/include/lfta/rts\_external.h** as follows:

```
struct string {
    gs_uint32_tlength;
     gs_sp_t data;
     struct FTA * owner;
};
```
The length and data fields of struct string have the same meaning as the length and offset fields of struct vstring. Do not use the owner field as it is for internal memory management.

String parameters are always passed by reference. For example, the prototype of

```
PRED [LFTA LEGAL]str exists substr[string, string];
```
is

is

```
int str_exists_substr(vstring *, vstring *);
```
### **3.3.2. Partial Functions**

If a function is declared to be PARTIAL, then its return value is an integer returning zero if the function succeeds, and non-zero if the function fails. The variable which holds the return value is passed by reference to the function. For example, the prototype corresponding to the declaration

```
uint FUN [PARTIAL,COST HIGH] strtoi(string)
int strtoi (gs uint32 t *ret, vstring *);
```
### **3.3.3. String Return Values**

If a function returns a string, it will be treated as a partial function (whether or not the function is declared to be partial).

If an lfta function returns a string, it **MUST** be a substring of one of its arguments (must be a SHALLOW\_COPY).

### **3.3.4. HANDLE Parameters**

If a parameter has a HANDLE modifier, then the code will generate parameter registration and de-registration functions. The function writer must provide these functions, and also adjust the prototype of the actual function (function handles are of type int). The format of the handle registration function name is 'register\_handle\_for\_F*unctionName*\_slot\_*ParameterNumber'*, with the format of the deregistration function as 'deregister handle for FunctionName slot ParameterNumber'.

AT&T Research August, 2014

Parameter numbering starts at zero. As usual, there are different libraries for the lfta and the hfta. For example, consider the declaration below:

int FUN [LFTA\_LEGAL] getlpmid(IP,string HANDLE);

The function prototypes required by this declaration are as follows:

gs param handle t register handle for getlpmid slot  $1(vstring^*)$ ;

deregister handle for getlpmid slot  $1(gs$  param handle t);

int getlpmid(unsigned int, gs\_param\_handle\_t);

The GS-defined type gs param handle t is large enough to store a pointer. When the query starts, the register handle functions are called for all handle parameters. The 'register handle' function performs whatever processing is required and returns an gs param handle t value (generally a pointer cast as an gs param handle t). This value is passed to the function in place of the actual parameter. When the query terminates, the deregister functions are called to release resources.

In the query, parameters occupying the slot of a HANDLE parameter must be a literal, an interface property, or a query parameter. If the parameter is a query parameter, then the deregister handle/register handle sequence is called whenever the parameter value id is updated.

### **3.3.5. Predicates**

Predicates are functions that return true/false values. The actual return value is always an integer: zero indicates false and non-zero indicates true. Predicates are indicated by the 'PRED' keyword. In addition their parameter list is enclosed in square brackets. For example, the prototype of

is

PRED [LFTA\_LEGAL]str\_exists\_substr[string, string];

Int str\_exists\_substr(vstring &, vstring &);

### **3.3.6. Function Modifiers**

Function modifiers change how functions and predicates are handled. The modifiers are listed between the FUN/PRED/etc. keyword and the function name. Any number of modifiers can be listed, separated by commas. Some modifiers take a value, in which case the syntax is as follows:

#### *Modifier value*

Some modifiers currently recognized by Tigon SQL are as follows:

• PARTIAL : the function may fail to return a value.

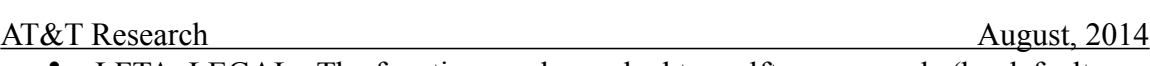

- LFTA LEGAL : The function can be pushed to an lfta query node (by default, functions are hfta-only).
- LFTA ONLY : The function can only be executed in an lfta query node.
- SAMPLING : The function is used for semantic load shedding.
- COST : An estimate of the cost of executing the function. The possible values of COST from lowest to highest are; FREE, LOW, HIGH, EXPENSIVE, and TOP. Tigon SQL uses the function cost to determine the order in which to evaluate predicate clauses. By default, the COST of a function is LOW. If the COST of a function is HIGH or larger, then Tigon SQL will perform function caching if possible. If the COST of the function is FREE, then Tigon SQL will try to use the function in the lfta prefilter, if possible.

Please refer to Section 2 for a more complete list of function modifiers, such as the example below:

```
string FUN [PARTIAL, COST HIGH] str extract regex( string, string
HANDLE);
```
### **3.3.7. Function Prototypes**

The prototypes of all functions and predicates must be listed in the **external\_fcns.def** file for Tigon SQL to be able to use them. Tigon SQL does not use type promotion (e.g. from long int to long long int) when inferring whether a function prototype fits a particular use of the function. However, functions can be overloaded, so you can define the following:

```
FLOAT FUN [LFTA LEGAL] UMAX (FLOAT, FLOAT);
 IP FUN [LFTA_LEGAL] UMAX (IP,IP);
uint FUN [LFTA LEGAL] UMAX (uint,uint);
```
### **3.3.8. Combinable Predicates**

Some predicates can be combined for a more efficient evaluation. An example of such a predicate is the match str[data,sub str,offset] predicate, which returns true if it finds sub str at offset bytes in the data string. If the length of sub str is, say, 4 bytes or less, then the predicate has a very fast evaluation, as it is just testing an integer for equality.

Suppose, however, that we have 30 match str predicates to evaluate. The cost of calling a function, extracting an integer from data, and word-aligning it, can be expensive. By combining all of these predicates into a super-predicate and returning a bitmap indicating success or failure, we can avoid paying the overhead costs for each individual predicate.

The location where we are likely to gather together such a large collection of predicates is in the prefilter, and that is where combinable predicates will be combined. In this section, we discuss how to define and implement a combinable predicate.

AT&T Research August, 2014

A combinable predicate is declared in external\_fcns.def by giving a COMBINABLE annotation, and declaring one or more of its parameters to be CLASS parameters. To enable the predicate to be pushed to the prefilter, it should be declared to be FLTA\_LEGAL (or LFTA\_ONLY), and to be COST FREE:

```
PRED [LFTA LEGAL, COST FREE, COMBINABLE] match str[string
          CLASS, string CONST, uint CONST];
```
Only those predicates with identical scalar expressions for their CLASS parameters will be combined. All other parameters must be constants declared to be either CONST or HANDLE (they will be installed in the combined predicate at query initialization time). The data values to be examined must therefore be CLASS parameters. For the other parameters, the implemented can choose whether or not to make them CLASS. For example, the offset parameter determines which portion of the input string is to be extracted and word-aligned. A simpler combined predicate can be written by declaring it to be CLASS.

If a predicate is declared COMBINABLE, then two functions in addition to the regular function must be written and installed in the lfta library. The first additional function registers the constants for a collection of combinable predicates. Its prototype is

```
void *register commonpred handles <pred name>( {constants from
  predicate}, void *handle, unsigned integer bit position);
```
If handle is NULL, the handle registration function must allocate a new handle. The bit position indicates which bit of the output (an unsigned long int) represents the predicate with the registered constants. Since at most 32 predicates can be represented by an integer, the Tigon SQL compiler will register at most 32 predicates in a single handle.

Lets consider an example. Suppose that the query set has the following three predicates:

```
match str[TCP data,'foo', 0]
match str[TCP data,'bar', 0]
  match_str[TCP_data,'boo', 3]
```
If this is the case, the Tigon SQL compiler will generate the following set of handle registration calls:

```
str_constructor(&(t->complex_literal_0),"bat");
            str_constructor(&(t->complex_literal_1),"bar");
            str_constructor(&(t->complex_literal_2),"foo");
                 pref common pred hdl 0\bar{0} = (void
*) register commonpred_handles_match_str(t->complex_literal_0, 3UL,
                              \overline{\text{NULL}}, 0);
   register commonpred handles match str(t->complex literal 1, 0UL,
                   pref_common_pred_hdl_0_0,1);
   register commonpred handles match str(t->complex literal 2, 0UL,
                   pref_common_pred_hdl 0 0,2);
```
#### AT&T Research August, 2014

Note that the first call allocates a handle, and subsequent calls add to that handle.

The second additional function is the one that evaluates a collection of common predicates on its CLASS parameters. The prototype for this function is as follows:

unsigned int eval\_commonpred\_<pred\_name>{void \*handle, {CLASS parameters});

For example, the three predicates would be evaluated using the following call:

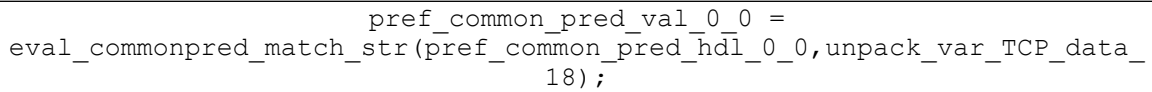

AT&T Research August, 2014

### **4. Writing your own UDAFs**

#### **Introduction**

A User Defined Aggregate Function (UDAF) is a user-written module that computes special purpose aggregates (i.e., instead of AVG, SUM, etc.). Examples of UDAFS are approximate top-K, approximate count distinct, and so on.

A UDAF may take more than one parameter. For example, an approximate "heavy hitters" udaf (which computes the source IP addresses) that sends the most bytes would be invoked by the following:

```
approx hh udaf(sourceIP, len)
```
If a UDAF naturally returns a single value, its return value can be used directly. For example,

```
SELECT tb, sourceIP, approx count distinct(source port)
 FROM IP
 GROUP by time/3600 as tb, sourceIP
```
If the UDAF can produce multiple values, the recommended practice is to write an *extraction function* that can interpret the return value of a UDAF. For example, to get the top three heavy hitters, we would write the following:

```
SELECT tb, sourceIP,
 approx hh_extract(approx_hh_aggr(source_port, len),1),
 approx hh_extract(approx_hh_aggr(source_port, len),2),
 approx hh extract(approx hh aggr(source port, len), 3)
 FROM IP
 GROUP BY time/3600 as tb, sourceIP
```
The GSQL compiler will recognize that the three approx hh\_aggr references are the same and only need to be computed once. Complex UDAFs can expensive to compute, so this approach leads to significant performance improvements. However the query is cumbersome and places an excessive burden on the user. GSQL provides an alternative facility (described below) to let the user write the following:

```
SELECT tb, sourceIP,
 approx hh(source port, len, 1),
 approx hh(source port, len, 2),
 approx hh(source port, len, 3)
 FROM IP
 GROUP BY time/3600 as tb, sourceIP
```
#### **Declaring a UDAF**

The file **external fcns.def** (in the *cfg* directory) contains the prototypes of all functions, predicates, and UDAFS that a query can reference. The GSQL translator uses these prototypes to verify that queries are correctly written, and to generate code.

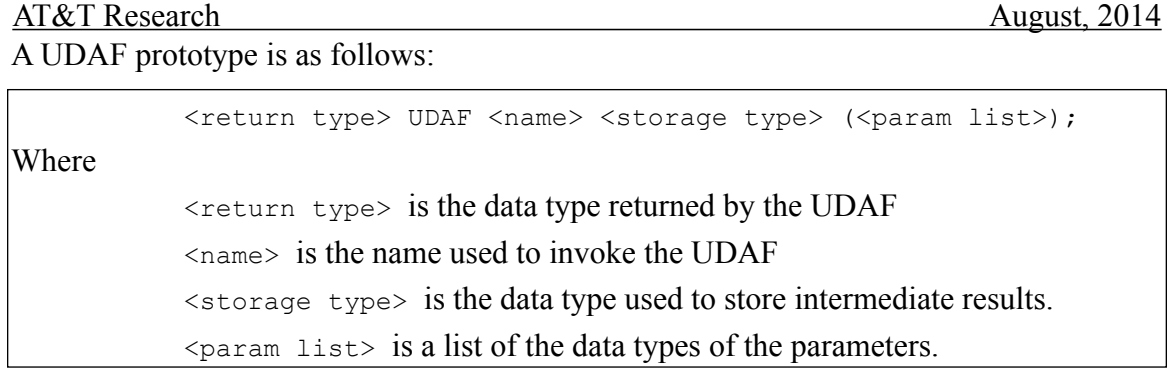

For example,

uint UDAF approx count distinct fstring100 (uint);

The storage type is the data type of the scratch space provided to the UDAF for storing intermediate results. While any GSQL type can be specified, normally one would use either a variable length string (string) or a fixed-length string (fstring).

The fstring type is a special data type which can only be used as the storage type for a UDAF. The fstring is always followed by an integer, which is the number of bytes in the string. For example, fstring100 is 100 bytes long. Using fstring instead of vstring is more efficient because the fstring does not need to be separately malloc'd, and because it is stored with the rest of the tuple (increasing locality). When an fstring is referenced, only a pointer is provided, not the length. By contrast, the string data type is a structure containing both a pointer to the data and the length of the allocated buffer.

GSQL provides a facility by which an extraction function can be called on the return value of UDAF in a convenient way. An *extractor* is defined by the following

```
<return type> EXTR <name> <udaf name> <fcn name> (<param list>)
```
where:

 $\lt$ udaf name $>$  is the name of the UDAF

 $\leq$  f cn name  $>$  is the name of the extraction function

<param list> are the types of the calling parameters.

For example, approx hh is declared by:

uint EXTR approx hh approx hh aggr approx hh extract (uint, uint, uint)

The parameters of the extractor are portioned out as follows:

- The parameters of the udaf must be the first parameters of the extractor.
- The first parameter of the extraction function must be the return type of the UDAF.
- The remaining parameters of the extraction function must be the remaining parameters of the extractor.

AT&T Research August, 2014

Also, the return value of the extractor must be the same as the return value of the extraction function. For example, the UDAF and the extraction function of the **approx\_hh** extractor are declared as follows:

```
string UDAF approx hh aggr fstring1000 (uint, uint);
uint FUN approx hh extract (string, int)
```
A basic optimization in Tigon SQL is to split queries into high-level queries and lowlevel queries. Low-level queries are simple, fast queries that read directly from NIC buffers and are used to reduce the amount of data that needs to be copied. High-level queries complete any remaining processing. The low level queries must be fast; otherwise, the NIC buffers will overflow.

Low-level aggregation queries are processed using a fixed-size direct-mapped buffer to store the groups. Because buffer collisions are possible the result of the low-level aggregation, they must be re-aggregated by a high-level query. If a UDAF specifies its sub aggregate (used by the low-level query) and its super aggregate (used by the highlevel query), then a query that references the UDAF can be split. The sub and super UDAFS are specified in the optional modifier list of the source UDAF. For example,

```
string UDAF [SUBAGGR approx hh lfta, SUPERAGGR
approx hh_hfta] approx hh_aggr fstring1000 (uint, uint);
         string UDAF approx hh lfta fstring250 (uint, uint);
         string UDAF approx hh hfta fstring1000 (string);
```
The parameter list of the sub aggregate must be the same as that of the source UDAF, while the only parameter of the super aggregate is the return value of the sub aggregate.

Either both a sub and a super aggregate must be specified, or neither. If they are specified, they must be declared with properly formed parameter lists in **external fcns.def.** A sub or super UDAF may a sub or super aggregate may not have other sub or super aggregates within its declaration in **external\_fcns.def**.

Example 1:

```
 SELECT tb, sourceIP,
 approx hh(source port, len, 1)
 approx hh(source port, len, 2)
 approx hh(source port, len, 3)
 FROM IP
 GROUP BY time/3600 as tb, sourceIP
```
By putting example one together, the query is changed into the two queries below. (Note: Tigon SQL performs the optimization of computing an aggregate only once, so only one UDAF is listed in the low-level query.)

\_lfta\_query:

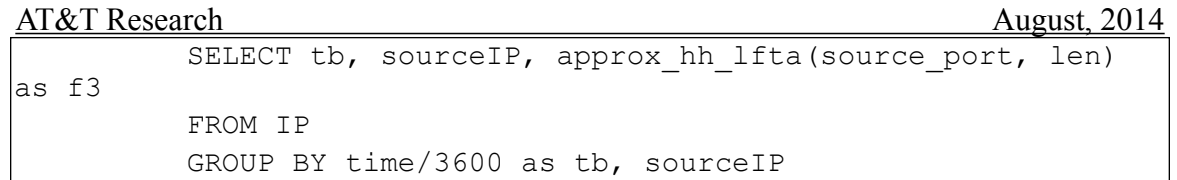

hfta query:

```
 SELECT tb, sourceIP, 
 approx hh extract(approx hh hfta(f3), 1),
 approx hh extract(approx hh hfta(f3), 2),
 approx hh extract(approx hh hfta(f3), 3)
FROM lfta query
```
GROUP BY tb, sourceIP

### **User-written functions**

To implement a high-level UDAF, the user must supply the following four routines:

- 1. **init** : initialize the UDAF scratchpad
- 2. **update** : add a value to the scratchpad
- 3. **output** : create an output value from the scratchpad
- 4. **destroy** : clean up state (release malloc'd memory)

Put the function prototypes in tigon/tigon-sql/include/hfta/hfta\_udaf.h and the code in tigon/tigon-sql**/src/lib/gscphftaaux/hfta\_udaf.cc.**

When a new group is detected, a structure for its aggregate values is created. At this point, the UDAF scratchpads are initialized. During the lifetime of the group, values are presented to the UDAF via the update function. When the group closes, the output function is called once. The result may be referenced several times (e.g., by extractor functions). Finally, the destroy function is called to clean up after the output result is last accessed.

AT&T Research August, 2014

The names of these functions are the UDAF name with one of the following suffixes:

init : HFTA AGGR\_INIT update : HFTA AGGR UPDATE output : HFTA AGGR\_OUTPUT destroy : HFTA\_AGGR\_DESTROY

For example, to implement the approx hh\_aggr UDAF, the user needs to supply the following for procedures:

```
approx_hh_aggr_HFTA_AGGR_INIT ,
approx_hh_aggr_HFTA_AGGR_UPDATE_,
approx_hh_aggr_HFTA_AGGR_OUTPUT_,
approx_hh_aggr_HFTA_AGGR_DESTROY,
```
The functions have some calling conventions:

 - variable length strings (buffers) are represented using the following structure (see tigon/tigon-sql**/include/vstring.h**):

```
 struct vstring {
      unsigned int length;
      void *offset;
      unsigned int reserved;
 };
```
- The 'length' is the length of the buffer.
- The 'offset' is a pointer to the buffer (when cast as a char  $\star$ ).
- The reserved field is used to indicate how the buffer is stored.
- The 'enum vstring\_type' is defined in tigon/tigon-sql**/include/hfta/ host\_tuple.h**

The reserved field takes values drawn from vstring type and defines two relevant storage types:

- INTERNAL : allocated on the heap, required de-allocation.
- SHALLOW COPY : does not require de-allocation (copy of a string, etc.)
- The fixed-length strings are stored as character arrays. For example,  $fstrinq100$ corresponds to char  $[100]$ . The length of the fstring buffer is NOT passed to the UDAF functions at runtime.
- The "structured" types are passed by reference. Currently the only structured type is the 'string' type.
- The scratchpad is always passed by reference. The fstring types are always passed as **char \***.

#### AT&T Research August, 2014

void <udaf name> HFTA AGGR\_INIT ( <scratchpad type> );

The above function should set the UDAF to an initial and empty state. Please note that the INIT function is not passed the first value to aggregate. Instead, the INIT function will be immediately followed by a call to the UPDATE function.

```
void <udaf_name>_HFTA_AGGR_UPDATE_( <scratchpad type>, <param1 
|type\rangle, ...);
```
Add a value to the UDAF. In general the value can be a vector. Non-structured types (int, unsigned int, etc.) are passed by value; structured types (string) are passed by reference.

```
void <udaf name> HFTA AGGR OUTPUT ( <return type>, <scratchpad
type>);
```
Extract a value from the UDAF. This function will be called only once, and afterwards no more values will be added. Both the return type and the scratchpad type are passed by reference whether they are structured types or not.

void <udaf\_name>\_HFTA\_AGGR\_DESTROY\_( <scratchpad type> );

Perform cleanup, free (destroy) any malloc'd (new'd) buffers.

For instance, the declaration listed under example one, will generate code which references the functions under example two.

#### **Example 1**

string UDAF approx hh aggr fstring1000 (uint, uint);

**Example 2**

```
void approx hh aggr HFTA AGGR INIT (char *);
          void approx hh_aggr_HFTA_AGGR_UPDATE_(char *, unsigned
int, unsigned int);
         void approx hh_aggr_HFTA_AGGR_OUTPUT_(vstring *, char
^{\star});
          void approx hh aggr HFTA AGGR DESTROY (char *);
```
The declaration of passing strings as parameters (see Example 3), will require the function listed under Example 4.

#### **Example 3**

string UDAF approx hh hfta fstring1000 (string);

#### **Example 4**

void approx hh hfta HFTA AGGR UPDATE (char \*, vstring

\*);

Implementation notes:

- 1) These functions will be compiled with a  $C++$  compiler. If you are uncomfortable with C++, just write C code but avoid using C++ keywords (new, delete, bool, etc.) as variable names.
- 2) Memory management: Tigon SQL applications are usually very long running, so take care to plug up memory leaks.
	- a) vstring management:
		- i. Use the function 'hfta vstr destroy(vstring \*)', declared in **include/hfta/hfta\_runtime\_library.h**, to de-allocate a vstring. The 'hfta\_vstr\_destroy' function will perform a 'free' only if the length is nonzero and the reserved field is INTERNAL.
		- ii. Since 'hfta vstr destroy' uses 'free' for deallocation, use 'malloc' to allocate a buffer in a vstring.
	- b) vstring return values: Tigon SQL will perform an 'hfta vstr destroy' on vstring return values. If the return value is contained in the internal state, set the reserved field to 'SHALLOW\_COPY'**.**  The 'HFTA AGGR DESTROY' will be called only after last use of the return value.
	- c) Once 'HFTA AGGR DESTROY' is called, delete any allocated buffers. If nothing has been allocated, do nothing and return.
- 3) Empty UDAFs: Because of outer joins, it is possible for an UDAF to be empty. That is, the OUTPUT function is called after INIT but without any UPDATE calls. This consideration extends to extractor functions. A SUPERAGGREGATE UDAF or an extractor function might also be passed an empty string. While GSQL supports outer join, it does not have NULL values, so NULL values are replaced by an "empty" default value. In the case of strings, the default is an empty (length  $== 0$ ) vstring. As a result, it is possible to pass empty strings to extractor functions and even to super aggregate UDAFS (but that might mean that the query is badly written). The extractor functions and the SUPERAGGREGATE UDAFs should interpret empty strings as empty UDAF return values.

Implementing a low-level UDAF is nearly identical to implementing a high-level UDAF. The differences are as follows:

- 1) Put the function prototypes in tigon/tigon-sql**/include/lfta/rts\_udaf.h** and the code in tigon/tigon-sql/src/main/c**/lib/gscplftaaux/rts\_udaf.c**
- 2) Low-level UDAFS must be written in C.

#### AT&T Research August, 2014

3) In low-level queries, variable length strings are represented as shown below:

```
 struct string {
       int length;
       char * data;
       struct FTA * owner;
 };
```
(Defined in tigon/tigon-sql**/include/lfta/rts\_external.h**) strings are always passed by reference, but since there is no typedef, you must specify as shown below:

struct string \*

3) Five procedures must be implemented.

 $init:$  LFTA AGGR INIT **update** : LFTA AGGR UPDATE flushme : LFTA AGGR FLUSHME **output** : LFTA AGGR OUTPUT **destroy** : LFTA AGGR DESTROY

The calling conventions for the **init**, **update**, **output**, and **destroy** procedures are the same as for the high-level queries, except that strings are passed as **struct string \*** instead of **vstring \***.

The 'flushme' call is performed after every update (except the first). If the scratchpad is "full", the UDAF can request to be flushed (close the group and emit a tuple for processing by the high-level query). The prototype for the flushme call is as follows:

int <udaf name) LFTA FLUSHME ( <scratchpad type> );

For example, the declaration under example five requires the functions listed under example six:

**Example 5** 

string UDAF approx hh lfta fstring250 (uint, uint);

**Example 6** 

```
void approx hh_lfta_LFTA_AGGR_INIT (char *);
         void approx hh_lfta_LFTA_AGGR_UPDATE_(char *, unsigned
int, unsigned int);
         int approx hh_lfta_LFTA_AGGR_FLUSHME_(char *);
         void approx_hh_lfta_LFTA_AGGR_OUTPUT_(struct string *,
char *);
         void approx hh_lfta_LFTA_AGGR_DESTROY (char *);
```
#### AT&T Research August, 2014

#### 4) Memory management:

 A significant difference between low-level queries and high-level queries is that functions which return strings are not supposed to malloc the string (they are supposed to return substrings). Therefore no string return value is freed. If you need to malloc a buffer for the return value, you must record the buffer in the scratchpad and free it during the 'DESTROY' call (this is possible because 'OUTPUT' will be called only once).

#### 5) Advanced topics

It is possible to declare that UDAF and extractor function parameters are *pass-byhandle*. The pass-by-handle allows you to perform complex processing on a parameter when the query starts. Since pass-by-handle parameters must be constant, this is a mechanism for requiring that a UDAF parameter be a constant. Please note that the only parameter of a SUPERAGGREGATE is the output of the SUBAGGREGATE, so the handle parameter will not be passed to the SUPERAGGREGATE. Please consult section 5-GSQL Users Manual for more information on pass-by-handle parameters.

The GSQL parser will not perform type conversion to call functions. That is, given the declaration under example seven, the expression **approx\_hh(destIP, len, -1)** will be rejected as a type mismatch error (-1 is not a uint).

#### **Example 7**

uint EXTR approx hh approx hh aggr approx hh extract (uint, uint, uint)

In this case, rejecting the -1 parameter is the intended behavior. In other cases, a variety of parameter types (int, uint, ushort) might be acceptable because of type conversion performed by the C/C++ compiler. Creating a function signature with every desired pattern of call types will prevent the overloading of function names.

#### **Example**

For a simple example, we'll create a UDAF which computes the average of an unsigned int. The declaration in **external fcns.def** is as follows:

```
float EXTR extr avg avg udaf extr avg fcn (uint);
          float FUN extr avg fcn (string);
         string UDAF[SUBAGGR avg_udaf lfta, SUPERAGGR
avg udaf hfta] avg udaf fstring12 (uint);
         string UDAF avg udaf hfta fstring12 (string);
          string UDAF avg_udaf_lfta fstring12 (uint);
```
The **avg** udaf Ifta low-level aggregate needs the following five functions, whose prototypes are as follows:

AT&T Research August, 2014 void avg udaf lfta LFTA AGGR INIT (char \*); void avg udaf lfta LFTA AGGR UPDATE (char \*,unsigned int); int avg udaf lfta LFTA AGBGR FLUSHME (char \*); void avg udaf lfta LFTA AGGR OUTPUT (struct string  $\star$ , char  $\star$ ); void avg udaf lfta LFTA AGGR DESTROY (char \*);

Their implementation is as follows:

```
typedef struct avg udaf lfta struct t{
         long long int sum;
        unsigned int cnt;
} avg_udaf_lfta_struct_t;
void avg udaf lfta LFTA AGGR INIT (char *b) {
       avg udaf lfta struct t *s = (avg udaf lfta struct t *)b;
       s->sum = 0;
       s->cnt = 0;
}
void avg udaf lfta LFTA AGGR UPDATE (char * b,unsigned int v) {
       avg udaf lfta struct t *s = (avg udaf lfta struct t *)b;
        s->sum += v; s->cnt++;
}
int avg udaf lfta LFTA AGGR FLUSHME (char *b) {
         return 0;
}
void avg udaf lfta LFTA AGGR OUTPUT (struct string *r,char *b) {
        r->length = 12;
       r->data = b;
}
void avg_udaf_lfta_LFTA_AGGR_DESTROY_(char *b){
        return;
}
```
The **avg** udaf hfta high-level udaf needs the following functions:

```
void avg udaf HFTA AGGR INIT (char *b);
void avg udaf HFTA AGGR UPDATE (char *b, vstring *v);
void avg_udaf_HFTA_AGGR_OUTPUT_(vstring *r,char *b);
void avg udaf HFTA AGGR DESTROY (char *b);
```
The implementation is as follows:

```
struct received from subaggregate
struct avg udaf lfta struct t{
         long long int sum;
         unsigned int cnt;
};
```

```
AT&T Research August, 2014
               sctarchpad struct
struct avg_udaf_hfta_struct t{
        long long int sum;
        unsigned int cnt;
};
// avg udaf superaggregate functions
void avg udaf hfta HFTA AGGR INIT (char *b) {
       avg udaf hfta struct t *s = (avg udaf hfta struct t *) b;
       s->sum = 0;
       s->cnt = 0;
}
void avg_udaf_hfta_HFTA_AGGR_UPDATE_(char *b, vstring *v){
       if(v->length != 12) return;
       avg udaf hfta struct t *s = (avg udaf hfta struct t *) b;
       avg udaf lfta struct t *vs = (avg udaf lfta struct t *)
(v->\circ ffset); s->sum += vs->sum;
       s->cnt += vs->cnt;
}
void avg udaf hfta HFTA AGGR OUTPUT (vstring *r,char *b) {
       r->length = 12;
       r->offset = (unsigned int)(b);
        r->reserved = SHALLOW_COPY;
}
void avg_udaf_hfta_HFTA_AGGR_DESTROY_(char *b){
       return;
}
// Extraction function
double extr avg fcn(vstring *v){
       if(v->length != 12) return 0;
       avg udaf hfta struct t *vs = (avg udaf hfta struct t *)
(v->offset);
       double r = (double) (vs->sum) / vs->cnt; return r;
}
```
The implementation of the **avg** udaf aggregate is the same as for the **avg** udaf hfta aggregate, except that the 'UPDATE' function accepts a uint parameter:

#### **Example 8**

```
void avg udaf HFTA AGGR UPDATE (char *b, unsigned int v) {
        avg udaf hfta struct t *s = (avg udaf hfta struct t *) b;
        s \rightarrow sum + = v;s->cnt ++;}
```
An example query which uses this udaf is the following:

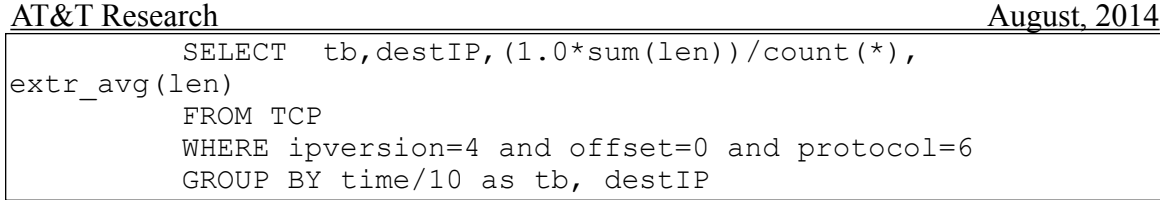

### **Running Aggregates**

To support running aggregation queries, a UDAF may be declared to be RUNNING.

```
ullong UDAF [RUNNING] moving sum udaf fstring12 (uint, uint);
```
The RUNNING modifier has two effects on the treatment of the UDAF:

• The UDAF must support a REINIT callback, which is made when the aggregation epoch changes. For example,

```
void moving sum udaf HFTA AGGR REINIT ( char * buf);
```
• The 'OUTPUT' will, in general, be called many times.

### **Additional Modifiers**

Some additional modifiers of UDAFS are the following:

- MULT\_RETURNS : In some operators, the 'OUTPUT' function of the UDAF will be called many times. The 'MULT\_RETURNS' modifier declares that the UDAF supports this type of usage.
- LFTA\_BAILOUT : If the 'LFTA\_BAILOUT' modifier is set, then when a tuple is to be output at the lfta level, Tigon SQL will first make a call to '<udaf\_name>\_\_LFTA\_AGGR\_BAILOUT\_(char \*)'. If this function returns non-zero, the output tuple will be discarded.

**Note:** the LFTA\_BAILOUT modifier is used for special performance optimizations, and breaks regular Tigon SQL semantics. This Modifier should only be used by someone who is proficient with this system.

### **Stateful Functions**

Stateful functions allow a user to implement a variety of stream sampling algorithms. A query that uses stateful functions is evaluated and processed by Stream Sampling Operator.

### **Introduction**

To implement some of the algorithms, a number of functions need to have shared access to a number of control variables used to implement a particular sampling algorithm. These control variables are stored in a structure we call a *state*. The specially defined functions that share this state are called *stateful functions*. Stateful functions are very similar to UDAFs, except for the following differences:

- They can produce output a number of times during the execution.

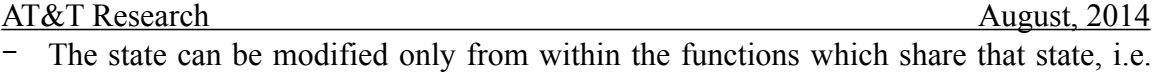

functions that have access to all control variables of the state.

The control variables stored within the state structure maintain necessary information about the sampling process throughout the entire computation; therefore, the state of a stateful function is always associated with a supergroup rather than a group. In other words, every supergroup maintains its own state structure. If an algorithm uses a number of states, every supergroup will have that number of states associated with it.

To illustrate use of stateful functions, consider the following query:

```
SELECT uts, srcIP, destIP, UMAX(sum(len), ssthreshold())
FROM PKTS
WHERE ssample(len,100)=TRUE
GROUP BY time/20 as tb, srcIP, destIP, uts
HAVING ssfinal clean(sum(len))=TRUE
CLEANING WHEN ssdo_clean()=TRUE
CLEANING BY ssclean_with(sum(len))=TRUE
```
This query expresses the dynamic subset-sum sampling algorithm which collects 100 samples per 20 seconds, and it uses a number of stateful functions. For example, 'ssthreshold()' returns the current value of one of the parameters of the sampling algorithm, the dynamically adjusted threshold that determines whether a certain tuple is sampled or discarded.

#### **State Declaration**

The file **external\_fcns.def** (in the **cfg** directory) contains the prototypes of all states, functions, predicates and UDAFs that the query can reference.

A state prototype is as follows:

<storage type> STATE <name>;

For example,

fstring100 STATE smart sampling state;

The storage type in the declaration should allocate enough memory to store the C structure of the state. While any GSQL type can be specified, normally one would use either a variable length string (string) or a fixed-length string (fstring). In the example above, the storage type **fstring100** allocates 100 bytes for the state structure, so the state structure must not exceed that size.

The state should be implemented as a  $C/C++$  structure, with the control variables as structure fields. Here is an example of the state structure for the subset-sum sampling algorithm:

```
struct SSstate {
   int count; 
   double gcount;
```
#### AT&T Research August, 2014

 double fcount; double z; double z\_prev; double gamma; int do\_clean; int bcount; int s\_size; int final\_z; int time; };

#### **State Initialization**

Associated with each state are a number of initialization functions. Their prototypes should reside in **include/hfta/hfta sfun.h :** 

void <function name><state name> (void \*s);

where **s** is the pointer to the state structure.

The pointer should be cast into the appropriate state type within the function implementation code.

For example,

```
void sfun state clean init smart sampling state(void *s) {
 ...
         state struct type *state = (state struct type *)s;
          ...
}
```
Most sampling algorithms follow a common pattern of execution:

- A number of tuples are collected from the data stream according to certain criteria (perhaps with aggregation).
- If a condition on the sample is triggered (e.g. the current sample is too large), a cleaning phase is invoked and the size of the sample is reduced according to another criteria.

This sequence can be repeated several times until the border of the time window is reached and the final sample is outputted.

There are three initialization functions for each state, each corresponding to a certain step within the process of Stream Sampling Operator query evaluation:

- clean  $init$  called when a new state is being created, the initialization values are assigned independently of any other existing state.
- dirty init called when a new state is being created and the initialization of some of the control variables need to be derived from the state of the old (previous) time widow.

AT&T Research August, 2014

• final init – called right before final cleaning phase, the condition for which is specified in the HAVING clause.

Here is an example of implementation of the 'clean init' state initialization function for subset-sum sampling algorithm:

```
void sfun state clean init smart sampling state(void *s){
  struct S\overline{S}state *state = (struct S\overline{S}state *)s;
     state->count = 0;
   state->gcount = 0;state->fcount = 0;state->z = 100;
    state->z prev = 0;state->gamma = 2;
    state->do clean = 0;state->bcount = 0;state->s size = 0;state->final z = 0:
    state->time = 0;
    state->count closed = 0;
    state->count closed flows = 0;
    state->count notsampled new = 0;
} ;
```
#### **Stateful Function Declaration**

Stateful function prototypes reside in **external\_fcns.def** file. The declaration of a stateful function ties it to the state the function should have access to:

```
<type> SFUN [modifiers] <function_name> <state_name> (<param_list>)
```
For example,

bool SFUN ssample smart sampling state(uint, uint);

In the  $C/C++$  implementation of a stateful function, the first parameter is always the pointer to the state structure, followed by the rest of the parameters if any. The C/C++ prototype of a stateful function resides in **hfta\_sfun.h** file and has the following form:

```
<return type> <name>(void *s, int cdistinct, 
|<param list>);
```
where **s** is the pointer to the state structure and **cdistinct** is the default built-in superaggregate which calculates the number of distinct groups on a per supergroup basis.

For example,

```
int ssample(void *s, int cdistinct, unsigned long long int 
length, unsigned int sample size);
```
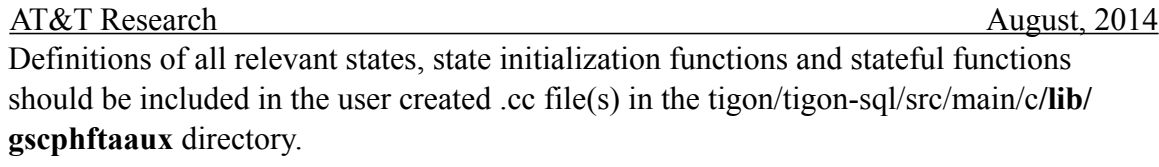

### AT&T Research August, 2014

### **5. Tigon SQL API**

This segment outlines various Tigon SQL APIs. As there are Tigon SQL Tigon SQL APIs, they will be documented as needed. If a particular API is not documented in this manual, it may be listed in the include files in tigon/tigon-sql**/include**. If the include files are not helpful, contact the Tigon SQL team to update this manual with the necessary documentation.

### **5.1.Application API**

Applications can directly instantiate, stop and consume data from Tigon SQL using the Application API. Please consult the **app.h** include file in tigon/tigon-sql**/include** for details. Studying the source code of 'gsprintconsole' (found in tigon/tigon-sql/src/main/c**/ tools/gsprintconsole.c)** may also be of use.

### AT&T Research August, 2014

### **6. GDAT File Format**

The GDAT file format is self-documenting. Every GDAT file consists of a header which defines the contents of the file, followed by a sequence of records in the defined format.

### **6.1.GDAT Header Format**

The GDAT header consists of three '\n'-terminated lines, followed by a text string which defines the format of records (the *schema*). The first three lines are generated by the following sprint format string:

"GDAT\nVERSION:%u\nSCHEMALENGTH:%u\n"

For example

GDAT VERSION:4 SCHEMALENGTH:536

This part of the header means that the schema was generated by version 4 of the GS Tool software, and is 536 bytes long. The next 536 bytes in the file are the schema-defining string, and the first record immediately follows. In this example, these three lines of the header take up 32 bytes, and are followed by 536 bytes of the schema string. Then the first record starts at byte 32+536=568 (using a starting position of byte 0).

The schema-defining stream must be one that can parsed by the GSQL parser and which returns a STREAM parse tree. These strings have the format

```
FTA{
          STREAM <name>{
            <list of fields>
 }
           <query text>
 }
For example,
FTA{
STREAM example {
          UINT systemTime get field systemTime ( INCREASING ) ;
          UINT uintInPosition1 get field uintInPosition1;
          ULLONG ullongInPosition2 get field ullongInPosition2;
          IP ipInPosition3 get field ipInPosition3;
          IPV6 ipv6InPosition4 get field ipv6InPosition4;
          V STR stringInPosition5 get field stringInPosition5;
          BOOL boolInPosition6 get field boolInPosition6;
          INT intInPosition7 get field intInPosition7;
          LLONG llongInPosition8 get field llongInPosition8;
          FLOAT floatInPosition9 get field floatInPosition9;
          UINT Cnt get field Cnt;
}
DEFINE{
```

```
AT&T Research August, 2014
       query name 'example';
       referenced ifaces '[default]';
        visibility 'external';
```

```
}
Select systemTime AS systemTime, uintInPosition1 AS uintInPosition1,
ullongInPosition2 AS ullongInPosition2, ipInPosition3 AS ipInPosition3, 
ipv6InPosition4 AS ipv6InPosition4, stringInPosition5 AS 
stringInPosition5, boolInPosition6 AS boolInPosition6, intInPosition7
AS intInPosition7, llongInPosition8 AS llongInPosition8, 
floatInPosition9 AS floatInPosition9, SUM(_t0.Cnt) AS Cnt
From 'dwarf9'.CSV0. fta example t0
Group By _t0.systemTime AS systemTime, _t0.uintInPosition1 AS 
uintInPosition1, _t0.ullongInPosition2 AS ullongInPosition2, 
t0.ipInPosition3 AS ipInPosition3, t0.ipv6InPosition4 AS
ipv6InPosition4, _t0.stringInPosition5 AS stringInPosition5, 
_t0.boolInPosition6 AS boolInPosition6, _t0.intInPosition7 AS 
intInPosition7, _t0.llongInPosition8 AS llongInPosition8, 
_t0.floatInPosition9 AS floatInPosition9
```
}

### **6.2.GDAT Record Format**

A GDAT record may be a *data record*, a *trace record* (also called a *temporal tuple*), or an EOF record

A record has four parts

- 1. A 4-byte unsigned integer, which is the length of the record *not* including this length field.
- 2. Field data, with formats corresponding to the entries in the field list, in order.
- 3. A 1-byte field which indicates the type record : 0 for a data record, 1 for a trace record, and 2 for an EOF record.
- 4. Variable-length data (e.g. string field payloads).

The field formats are:

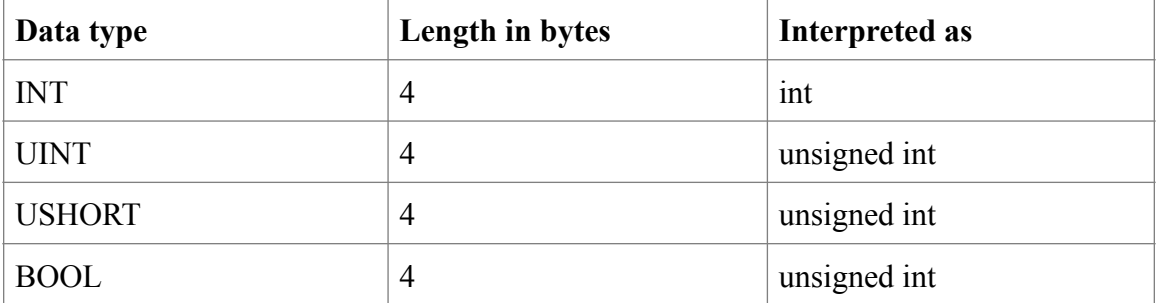

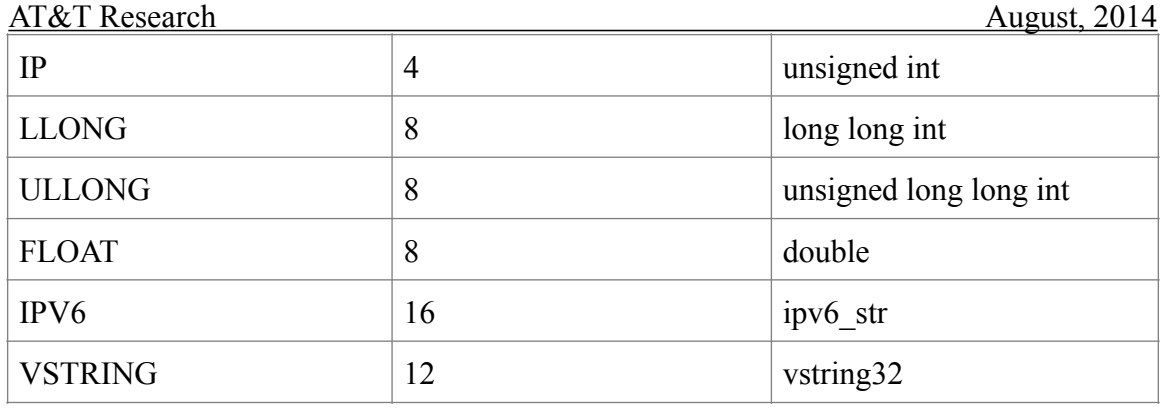

The field formats can be found in gstypes.h, vstring.h (vstring32), and packet.h  $(ipv6 str).$ 

In a data record, string data is packed at the end of the record. A vstring32 record has the format

> int32 length int32 offset int32 reserved

The offset field is the starting position of the string computed as an offset from the start of the fixed-length data record. The length field is the length of the string field in bytes.

All records are packed sequentially, so there is no guarantee of word alignment when accessing the data stream. Data records carry stream data in the format defined above. Trace records are system-generated and have an opaque format. An EOF record indicates the last record in the stream or file.

For example, a record might be defined by

INT foo STRING bar

The a data record (35, "foobar") would have the representation

- Length: 23 (4 bytes)
- INT FOO: 35 (4 bytes)
- STRING bar:  $(7,17,0)$   $(12 \text{ bytes})$
- Record type: 0 (1 byte)
- String payload: "foobar" (6 bytes)

### AT&T Research August, 2014

### **7. GSHUB Service**

Tigon SQL relies on GSHUB RESTful service to register and discover Tigon SQL instances, data sources and sinks at runtime. GSHUB implements the following API:

1. Tigon SQL clearinghouse announcement and discovery:

POST : http://<gshub-hostname>:<gshub-port>/v1/AnnounceInstance with application/ json body { "name" : "<gsinstance\_name>", "ip" : "<clearinghouse\_ip>", "port": "<clearinghouse\_port>" }

GET : http://<gshub-hostname><gshubport>/

 $v1/D$ iscoverInstance/ $\leq$ gsinstance\_name> will return application/json response { "ip" : "<clearinghouse\_ip>", "port": "<clearinghouse\_port>" }

2. Announcement and discovery of initialized Tigon SQL instance:

POST : http://<gshub-hostname>:<gshub-port>/v1/AnnounceInitializedInstance with application/json body { "name" : "<gsinstance\_name>"}

GET : http://<gshub-hostname><gshubport>/

v1/DiscoverInitializedInstance/<gsinstance\_name> will return application/json response { "ip" : "<clearinghouse ip>", "port": "<clearinghouse port>" }

3. Data source discovery

GET : http://<gshub-hostname><gshubport>/

 $v1/D$  is cover Source/<data\_source\_name> will return application/json response { "ip" : "<data\_source\_ip>", "port": "<data\_source\_port>" }

4. Data sink discovery

GET : http:// $\langle$ gshub-hostname $\langle$ gshub-port $\rangle$ /v1/DiscoverSink/ $\langle$ data sink name $\rangle$  will return application/json response { "ip" : "<data\_sink\_ip>", "port": "<data\_sink\_port>" }

Note that names of the Tigon SQL instances, data sources and sinks registered with particular GSHUB must be unique.

A sample implementation of GSHUB service is included in Tigon SQL distribution in tigon/tigon-sql/*bin/gshub.py*. *runit* scripts generated by query translator automatically include the invocation of builtin GSHUB service. Applications that want to implement custom GSHUB service are free to do so as long as they implement GSHUB API described above.

### **8. Tigon SQL Functionality Guidelines for Internal Usage**

When Tigon SQL is used internally, follow these guidelines:

### **Converting saved stream files to HEX**

### **Synopsis**

*tigon/tigon-sql*/bin/gdat2hex -v File

### **Description**

The executable 'gdat2hex' converts a binary gdat file produced by 'gsgdatprint' into a separated ASCII representation. In contrast to 'gdat2ascii', 'gdat2hex' displays strings as hexadecimal values. This is useful if the strings represent binary data rather than printable characters. Only a single uncompressed file name can be specified. If compressed or multiple files need to be converted, 'gdat2hex' should be used in a UNIX pipe in conjunction with 'gdatcat'. In this case the File name should be set to a hyphen (**-**).

If the **-v** argument is given, the first output line will contain the field names. The line starts with a hash mark (#). This argument is optional.

### **Example**

*tigon/tigon-sql*/bin/gdat2hex -v 1109173485ping.gdat

*tigon/tigon-sql*/bin/gdatcat 1109173485ping.gdat 1109173495.ping.gat | *tigon/tigon-sql*/  $bin/gdat2hex -v -$ 

### **See Also**

gdatcat, gdat2ethpcap, gdat2pospcap, gsgdatprint, gsprintconsole, gdat2ascii